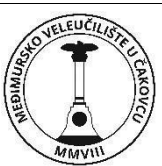

## **POLYTECHNIC OF MEĐIMURJE IN ČAKOVEC**

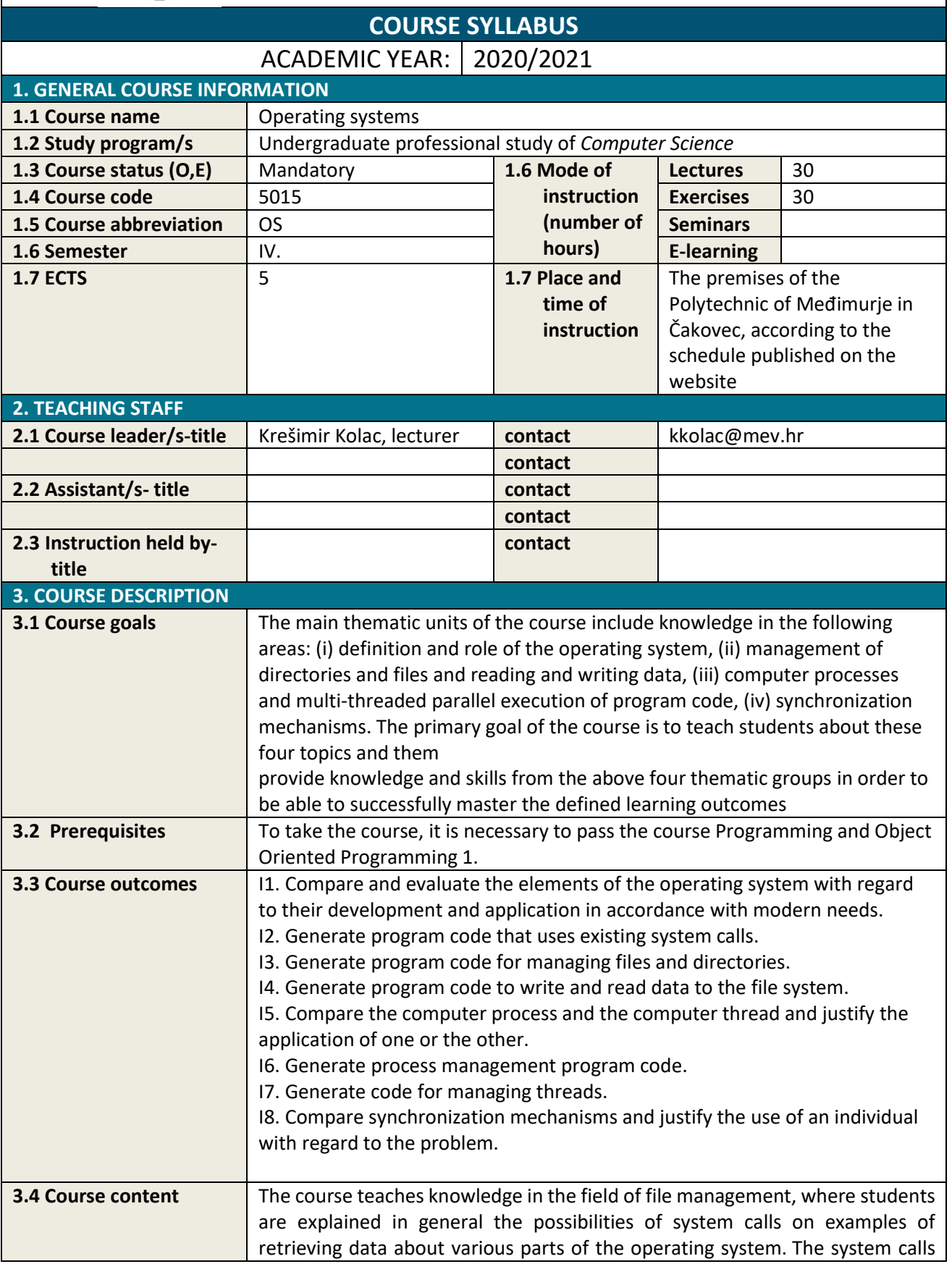

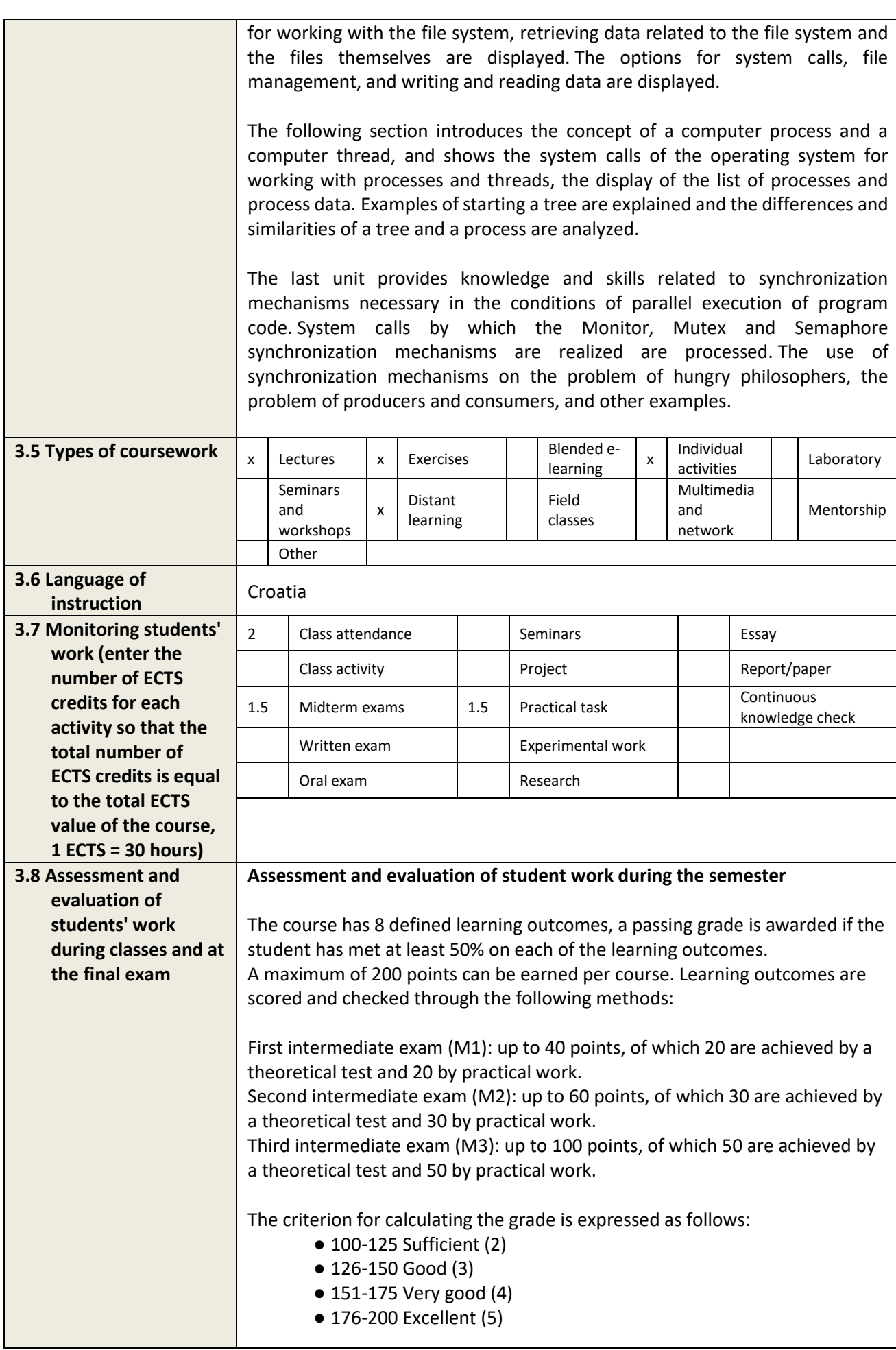

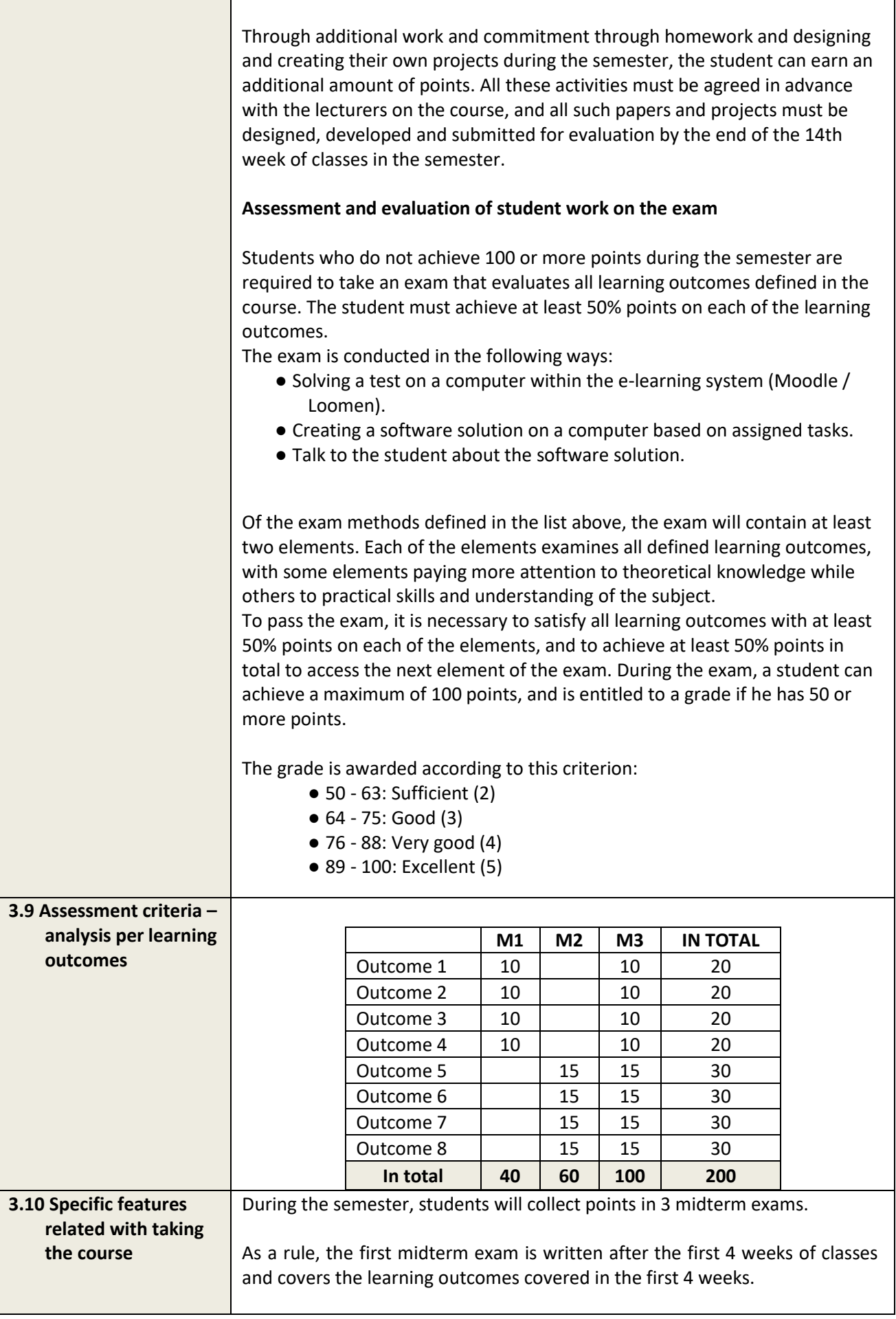

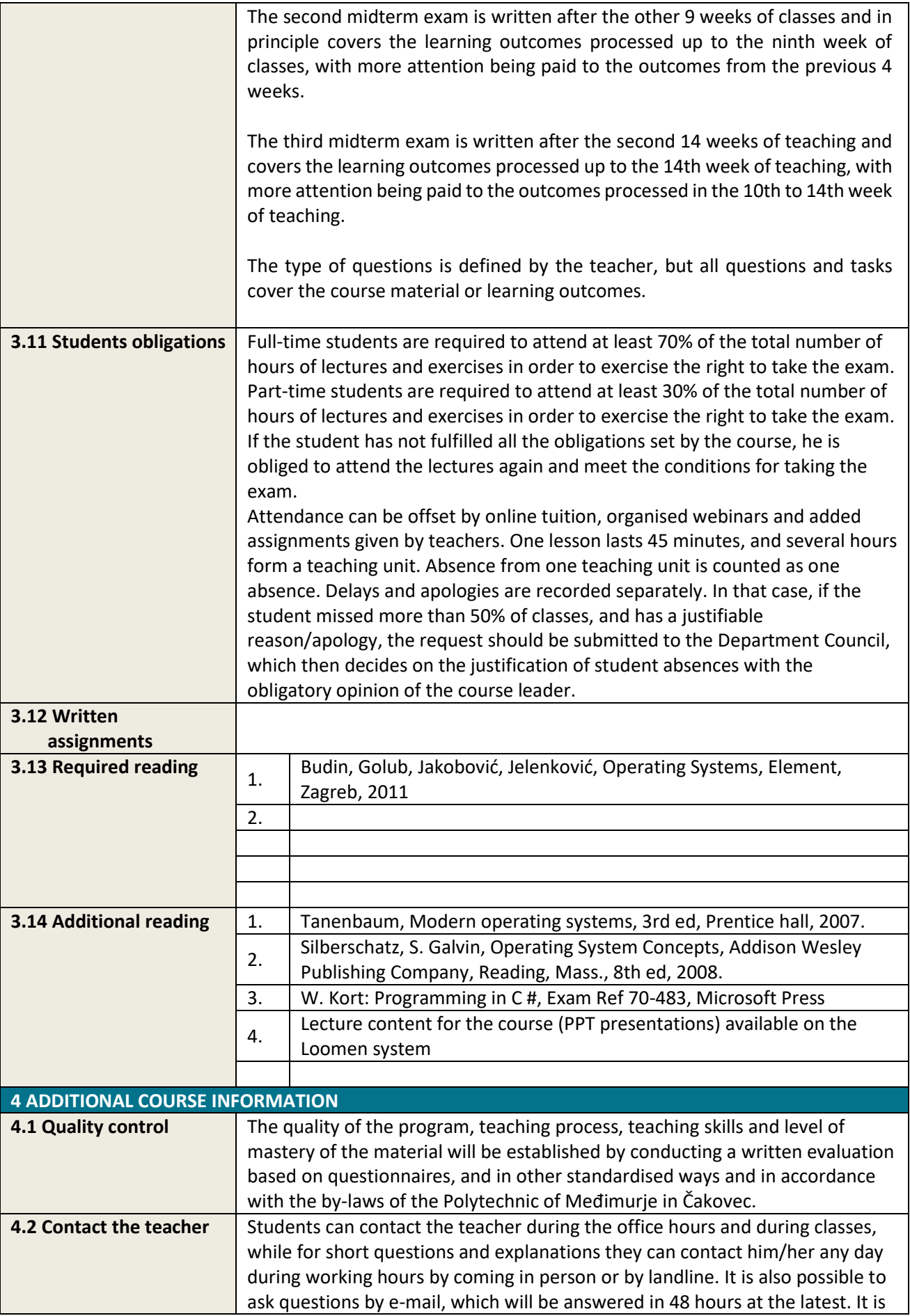

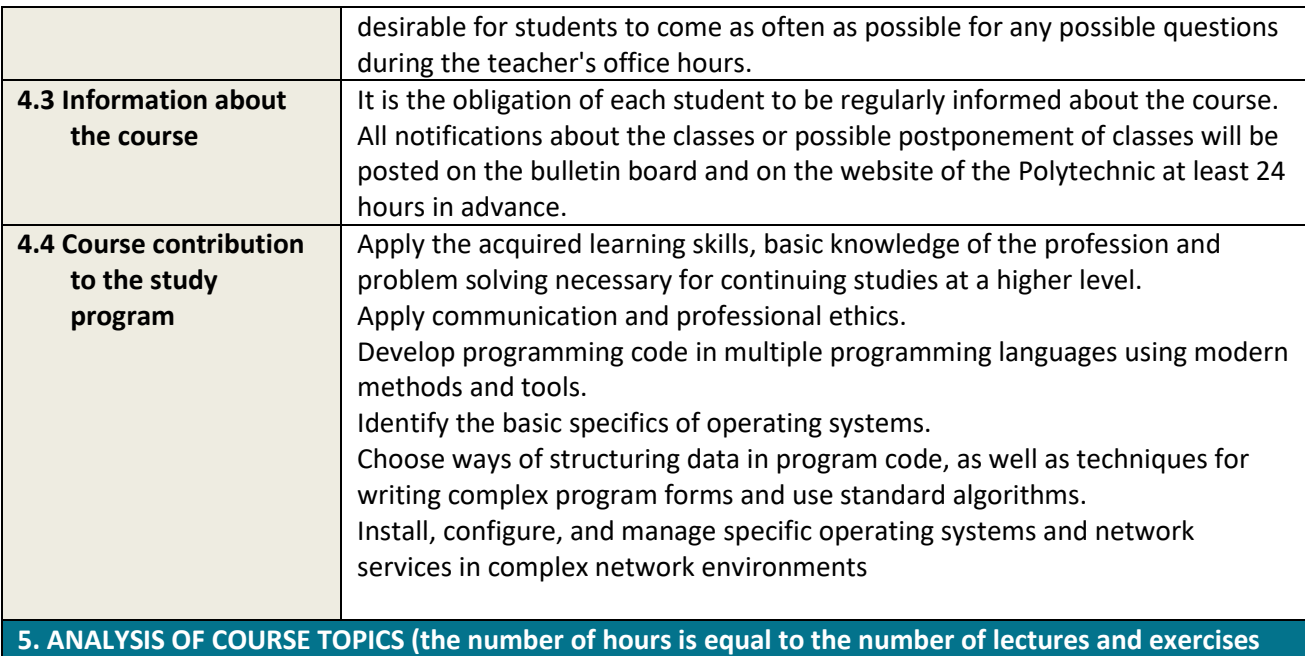

**of the course)**

## **LECTURES**

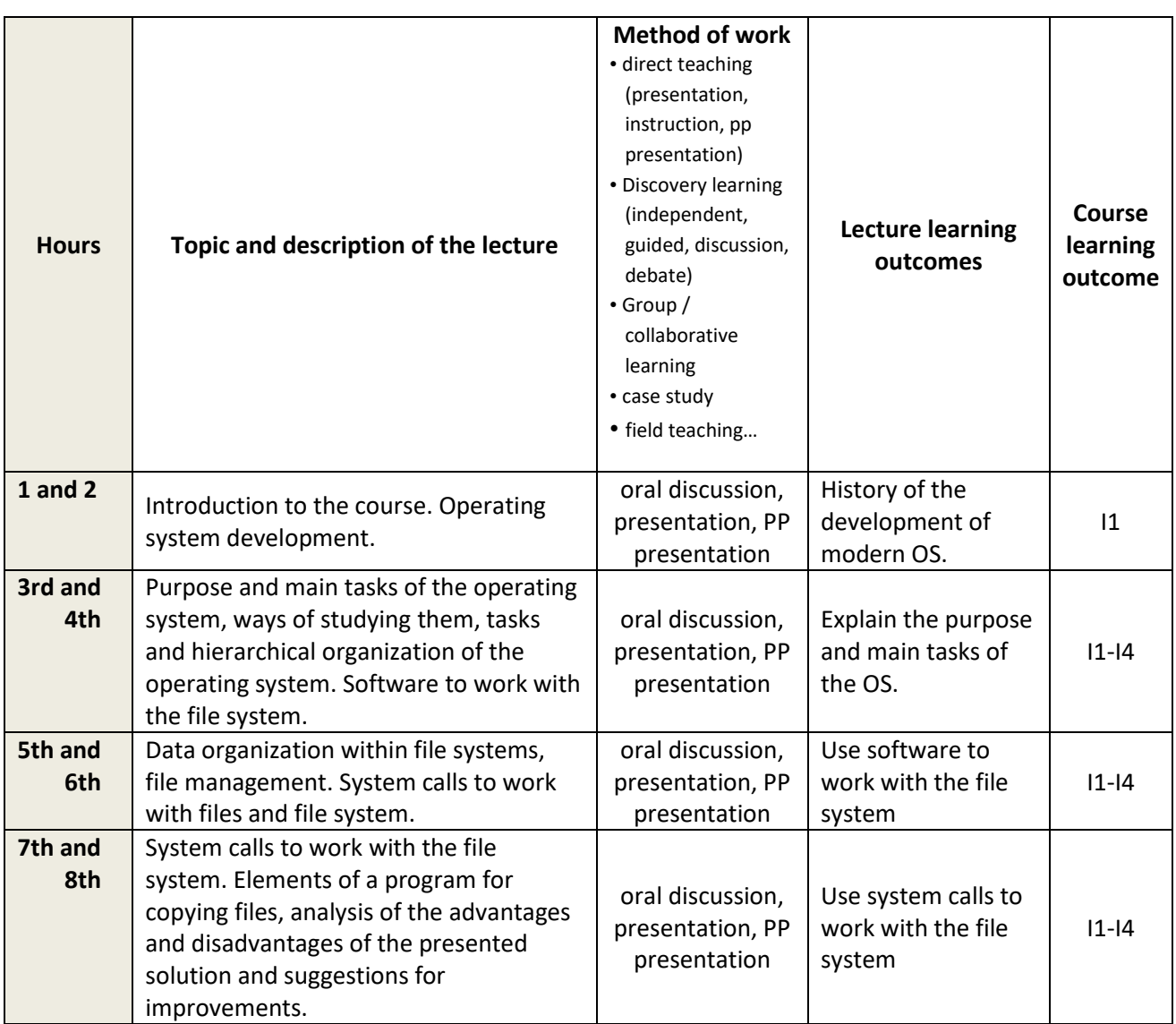

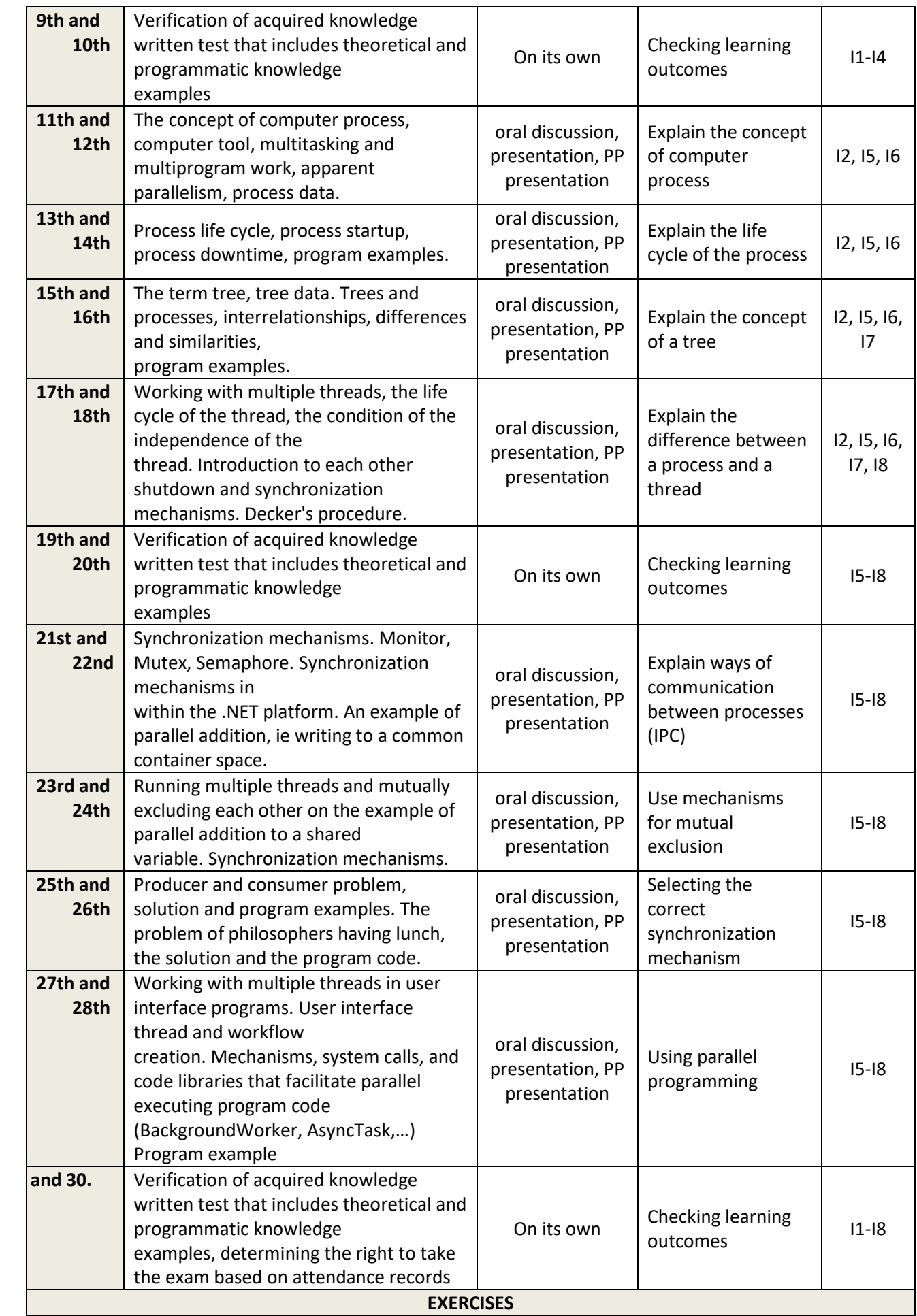

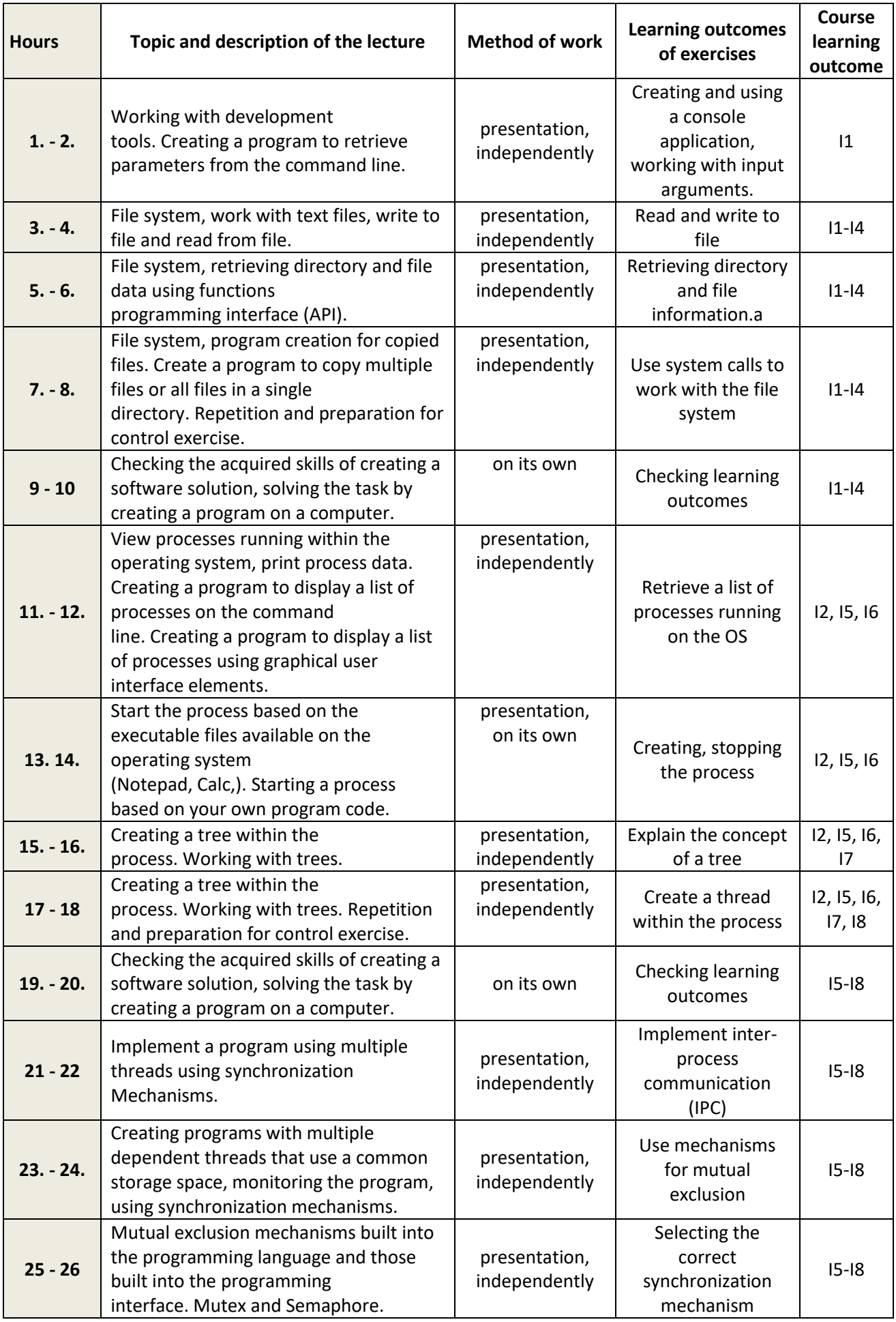

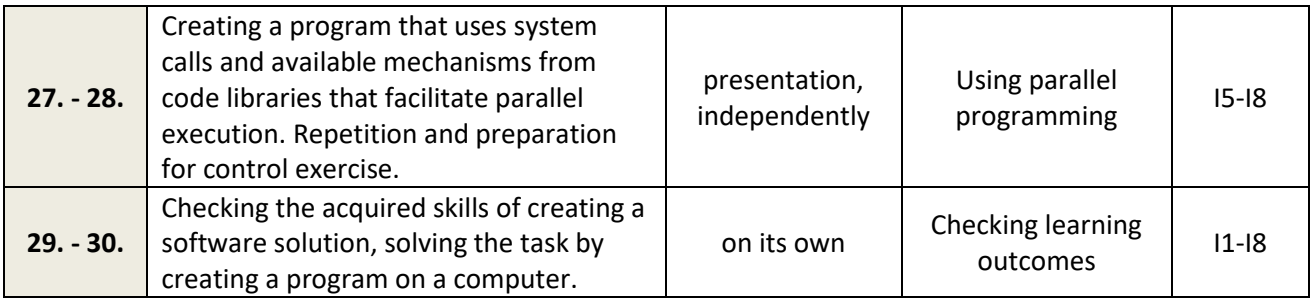